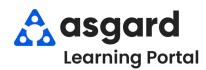

## AsgardMobile Actions Taken - Android

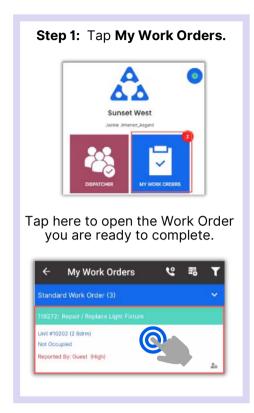

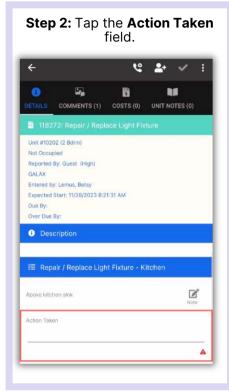

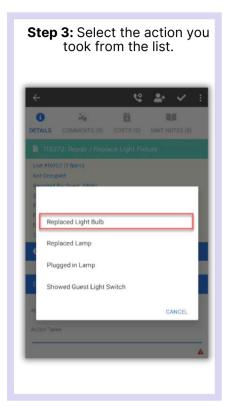

Step 4: Tap Comments to add comments/photos, if needed.

Comments/photos, if needed.

Comments/photos, if needed.

Comments/photos, if needed.

Comments/photos, if needed.

Comments/photos, if needed.

Comments/photos, if needed.

Comments/photos, if needed.

Comments/photos, if needed.

Comments/photos, if needed.

Comments/photos, if needed.

Comments/photos, if needed.

Comments/photos, if needed.

Comments/photos, if needed.

Comments/photos, if needed.

Comments/photos, if needed.

Comments/photos, if needed.

Comments/photos, if needed.

Comments/photos, if needed.

Comments/photos, if needed.

Comments/photos, if needed.

Comments/photos, if needed.

Comments/photos, if needed.

Comments/photos, if needed.

Comments/photos, if needed.

Comments/photos, if needed.

Comments/photos, if needed.

Comments/photos, if needed.

Comments/photos, if needed.

Comments/photos, if needed.

Comments/photos, if needed.

Comments/photos, if needed.

Comments/photos, if needed.

Comments/photos, if needed.

Comments/photos, if needed.

Comments/photos, if needed.

Comments/photos, if needed.

Comments/photos, if needed.

Comments/photos, if needed.

Comments/photos, if needed.

Comments/photos, if needed.

Comments/photos, if needed.

Comments/photos, if needed.

Comments/photos, if needed.

Comments/photos, if needed.

Comments/photos, if needed.

Comments/photos, if needed.

Comments/photos, if needed.

Comments/photos, if needed.

Comments/photos, if needed.

Comments/photos, if needed.

Comments/photos, if needed.

Comments/photos, if needed.

Comments/photos, if needed.

Comments/photos, if needed.

Comments/photos, if needed.

Comments/photos, if needed.

Comments/photos, if needed.

Comments/photos, if needed.

Comments/photos, if needed.

Comments/photos, if needed.

Comments/photos, if needed.

Comments/photos, if needed.

Comments/photos, if needed.

Comments/photos, if needed.

Comments/photos, if needed.

Comments/photos, if needed.

Comments/photos, if needed.

Comments/photos, if needed.

Comments/photos,

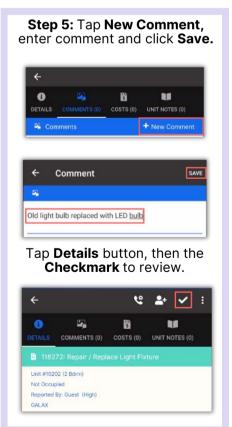

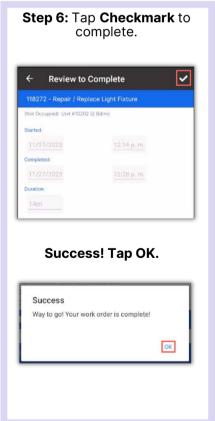